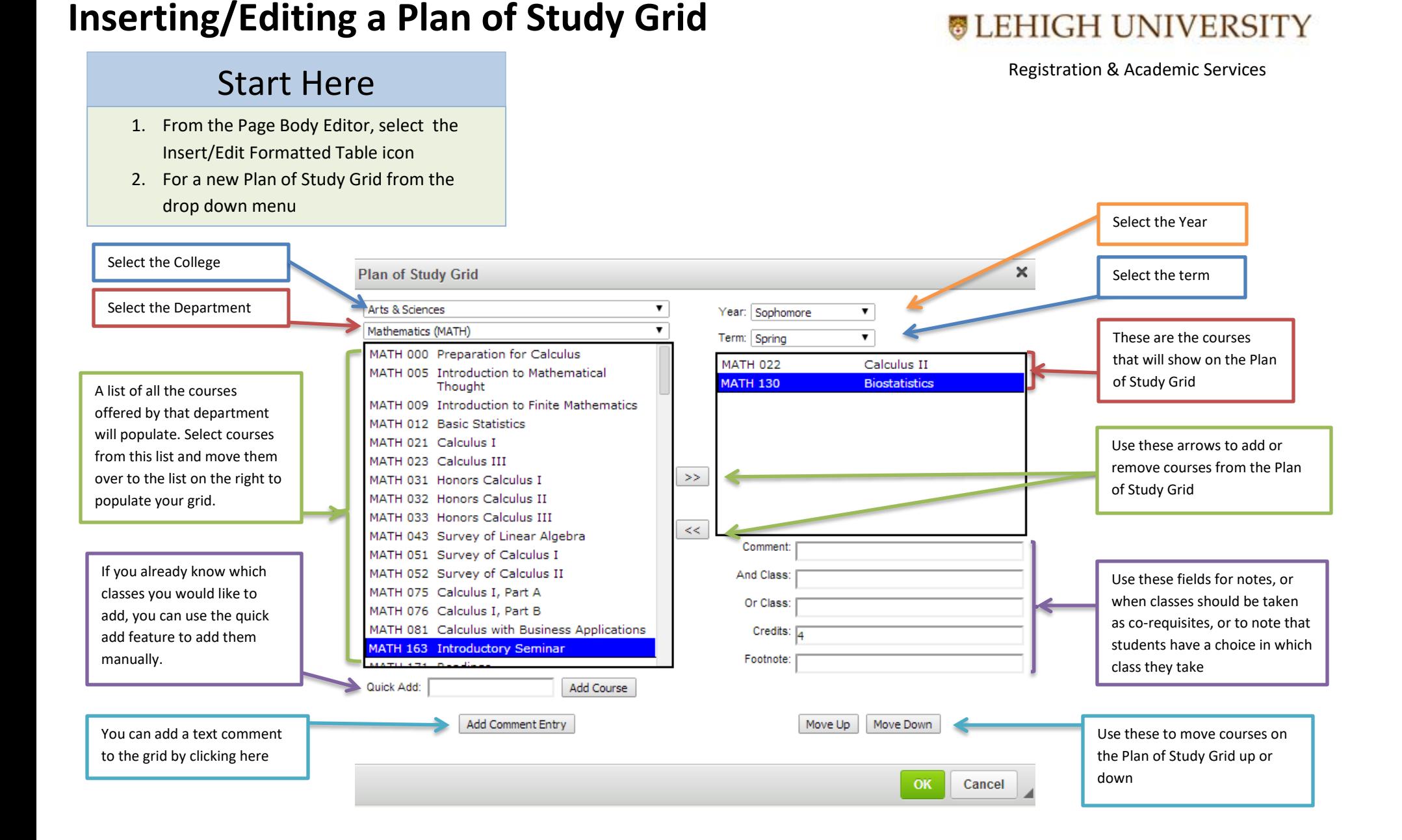

Questions? Contact the Catalog Team at LehighCatalog.lehigh.edu for more information